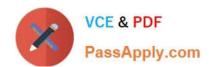

# 1Z0-822<sup>Q&As</sup>

Oracle Solaris 11 Advanced System Administration

# Pass Oracle 1Z0-822 Exam with 100% Guarantee

Free Download Real Questions & Answers PDF and VCE file from:

https://www.passapply.com/1z0-822.html

100% Passing Guarantee 100% Money Back Assurance

Following Questions and Answers are all new published by Oracle
Official Exam Center

- Instant Download After Purchase
- 100% Money Back Guarantee
- 365 Days Free Update
- 800,000+ Satisfied Customers

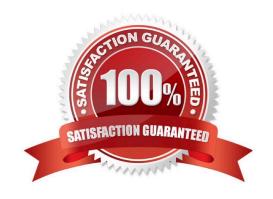

# VCE & PDF PassApply.com

# https://www.passapply.com/1z0-822.html

2024 Latest passapply 1Z0-822 PDF and VCE dumps Download

#### **QUESTION 1**

You appended a site-specific Rights Profile to the /etc/security/prof\_attr file. Which file will be updated as a result of this operation?

- A. /etc/security/prof\_attr.d/local-entries
- B. /etc/security/prof\_attr.d/prof\_attr
- C. /etc/security/prof\_attr.d/core-os
- D. /etc/user\_attr

Correct Answer: C

#### **QUESTION 2**

Your organization uses NFS to share data from Oracle Solaris servers to Oracle Solaris clients. The server currently has an NFS share configured for the rpool/export/data file system. A client is currently mounting this file system. As administrator, you add a new file system rpool/export/data/yesterdays\_data, and copy data into the new file system. Which action is required for the client currently mounting the rpool/export/data file system to access the new data?

- A. The rpool/export/data/yesterdays\_data file system must be mounted.
- B. No action is required because the data is automatically made available.
- C. The rpool/export/data file system must be remounted.
- D. The nfs/client server must be restarted.

Correct Answer: C

#### **QUESTION 3**

The zfs holds command displays the following information:

NAME TAG TIMESTAMP pool12/data@nov keep Wed May 30 12:15:12 2012

Which two statements are true?

- A. Use zfs destroy d pool12/data@nov to destroy the snapshot immediately.
- B. Attempts to destroy the snapshot using zfs destroy pool12/data@nov will fail.
- C. Attempts to destroy the pool12/data@nov snapshot will not destroy the snapshot immediately.
- D. The zfs directory R pool12/data command will destroy the file system immediately.

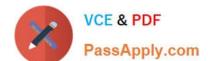

### https://www.passapply.com/1z0-822.html

2024 Latest passapply 1Z0-822 PDF and VCE dumps Download

- E. The defer\_destroy property is set to on for the pool12/data@nov data set.
- F. The userrefs property is set to 1 (or higher) for the pool12/data@nov data set.

Correct Answer: CE

#### **QUESTION 4**

Which is the result of the following command?

# zfs send i dpool/sales/grreports@gtrreport dpool/sales/grreports@mth3gtrreport

- A. An error message will be sent to standard error.
- B. The dpool/sales/grreports@gtrreport snapshot is saved to disk.
- C. The dpool/sales/qrreports@mth3qtrreport snapshot is saved to disk
- D. The difference between the First snapshot and the second snapshot will be written to disk

Correct Answer: A

#### **QUESTION 5**

Which two statements are true regarding the audit\_remote plugin and the audit service?

- A. audit\_remote is not loaded by default.
- B. The standard service port defined by IANA is 16162.
- C. Audit records are sent to all configured remote hosts.
- D. The required GSS\_API mechanism is kerberos\_v5.
- E. The maximum number of audit records queued before sending is 100.

Correct Answer: AD

Latest 1Z0-822 Dumps

1Z0-822 PDF Dumps

1Z0-822 VCE Dumps